**ISO/IEC JTC1/SC22/WG5 N1306 ISO/IEC 1539-3 WORKING DRAFT**

**Information technology – Programming languages – Fortran –**

**Part 3:** Conditional compilation

**[This page to be replaced by ISO CS.]**

23rd October 1997 CONDITIONAL COMPILATION

# **CONTENTS**

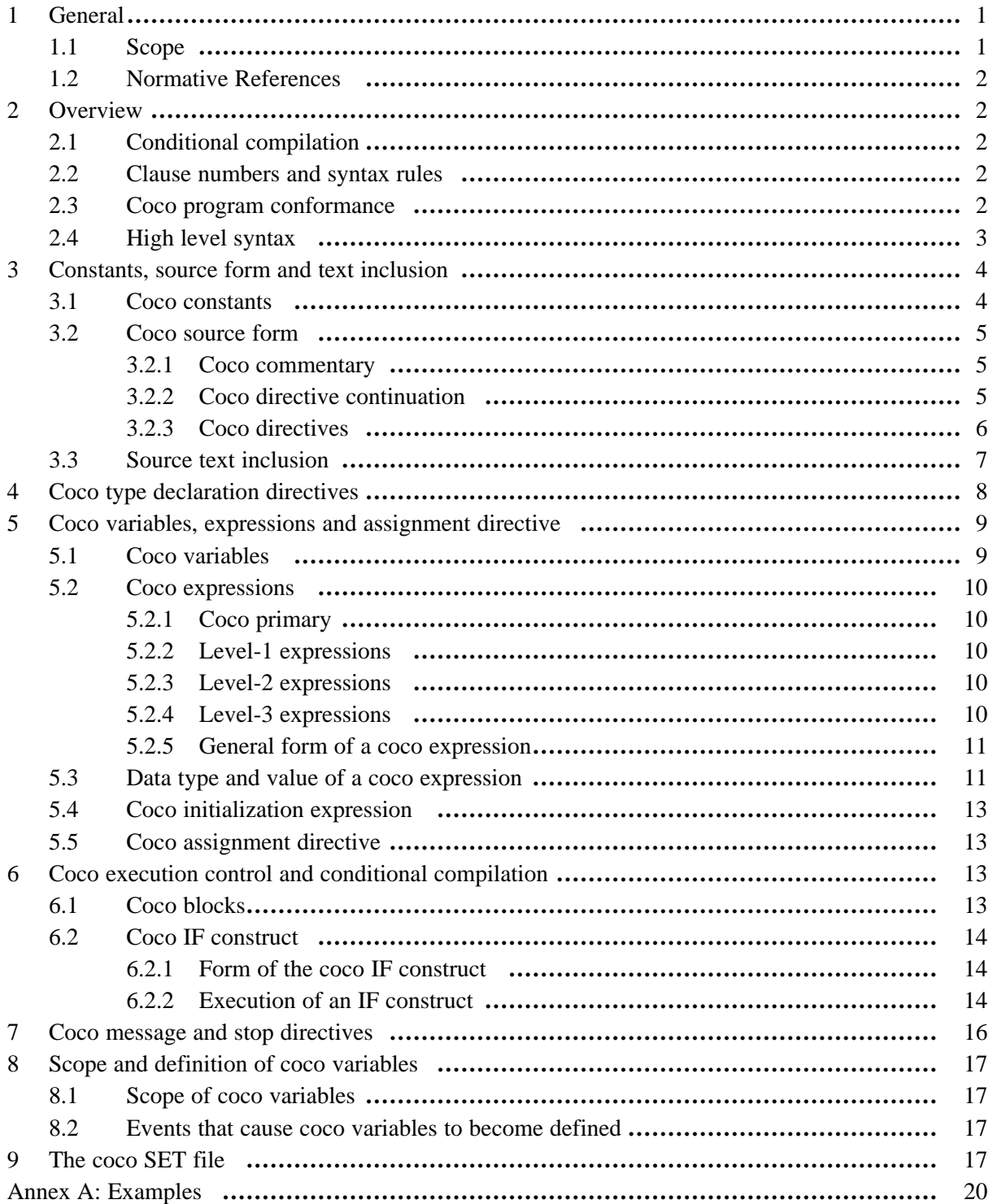

23rd October 1997 CONDITIONAL COMPILATION

# **Foreword**

[General part to be provided by ISO CS]

This is the third part of ISO/IEC 1539 and has been prepared by ISO/IEC JTC1/SC22/WG5, the technical working group for the Fortran language. It is an auxiliary standard to ISO/IEC 1539-1: 1997, which defines the latest revision of the base Fortran language (known informally as Fortran 95).

This part of ISO/IEC 1539 defines a conditional compilation language facility.

# **Introduction**

Programmers often need to maintain several versions of code to allow for different systems and different applications. Keeping several copies of the source code is error prone. It is far better to maintain a master code from which any of the versions may be selected.

This conditional compilation facility has deliberately been kept very simple. The additional lines inserted to control the process and all the lines that are not selected are omitted from the output or are converted to comments. Those that are selected are copied to the output completely unchanged. Which version is selected is controlled by directives in a file known as the SET file.

Examples of the need for such a facility are:

- (1) Parameterized types do not solve all the problems associated with different precisions. Parameterized derived types are not part of Fortran 95.
- (2) A version of a code for complex arithmetic may differ little from the version for real arithmetic.
- (3) The relative efficiency of different algorithms or constructions may vary from processor to processor.
- (4) Versions may be required for different message-passing libraries.
- (5) Additional print statements may be inserted into a program when under development. It may be very helpful to have these readily available in case some unexpected results are found in production use.
- (6) Versions may be required with character constants in different languages (internationalization).
- (7) For OPEN statements, the file naming convention varies between systems.

Some of these cases may be addressed within the Fortran code itself by run-time tests, but this will result in a large object code and some run-time overhead. Without conditional compilation, however, most of them can only be solved by maintaining separate versions of the code.

# **1 General**

## **1.1 Scope**

This part of ISO/IEC 1539 defines facilities for conditional compilation in Fortran. This part of ISO/IEC 1539 provides an auxiliary standard for the version of the Fortran language specified by the international standard ISO/IEC 1539-1 and informally known as Fortran 95.

## **1.2 Normative References**

The following standard contains provisions which, through reference in this text, constitute provisions of this part of ISO/IEC 1539. At the time of publication, the edition indicated was valid. All standards are subject to revision, and parties to agreements based on this part of ISO/IEC 1539 are encouraged to investigate the possibility of applying the most recent editions of the standard indicated below. Members of IEC and ISO maintain registers of currently valid International Standards.

ISO/IEC 1539-1 : 1997 *Information technology – Programming Languages – Fortran.*

# **2 Overview**

## **2.1 Conditional compilation**

Conditional compilation (coco) is described in this document as an independent process that yields a source program for a Fortran processor. It is expected that implementations will usually integrate the two processes.

The coco process is controlled by directives that are either omitted from the coco output or are converted to Fortran comments. Coco comments may be introduced to explain the actions and these, too, are either omitted from the coco output or are converted to Fortran comments. Other lines (noncoco lines) are either copied unchanged to the output, omitted, or converted to Fortran comments. There is no requirement that the coco output is a valid Fortran program. The lines of the coco output are in the same order as the corresponding lines of the coco program.

Coco execution is a sequence of actions specified by the coco directives and performed in the order that they appear. The combination of a computing system and the mechanism by which these actions are performed is called a **coco processor** in this part of this standard.

## **2.2 Clause numbers and syntax rules**

The notation used in this part of ISO/IEC 1539 is described in Part 1, 1.6. However, item (4) in Part 1, 1.6.2 is replaced with:

(4) Each syntax rule is given a unique identifying number of the form CCR*snn,* where *s* is a one or two-digit clause number and *nn* is a two-digit sequence number within that clause. The syntax rules are distributed as appropriate throughout the text, and are referenced by number as needed.

## **2.3 Coco program conformance**

A coco program is a standard-conforming coco program if it uses only those forms and relationships herein and if the program has an interpretation according to this part of this standard.

A coco processor conforms to this part of this standard if:

(1) It executes any standard-conforming coco program and its SET file in a manner that fulfills the interpretations herein, subject to any limits that the processor may impose on the size and complexity of the coco program and its SET file.

- (2) It contains the capability to detect and report the use within the executed part of a coco program and its SET file of an additional form or relationship that is not permitted by the numbered syntax rules or their associated constraints.
- (3) It contains the capability to detect and report the use within the executed part of a coco program and its SET file of source form not permitted by clause 3.
- (4) It contains the capability to detect and report the reason for rejecting a submitted coco program and its SET file.

If a coco program contains a STOP directive that is executed, there is no requirement for the processor to report on any directives that follow the STOP directive.

## **2.4 High level syntax**

This subclause introduces the terms associated with the conditional compilation program.

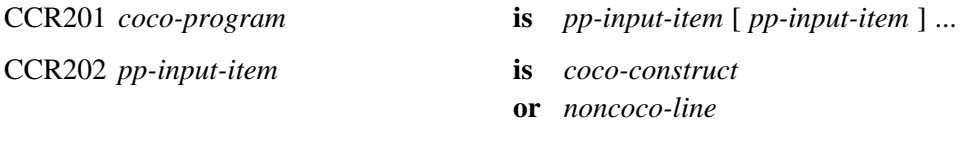

The term *noncoco-line* refers to any line without the characters "??" in character positions 1 and 2.

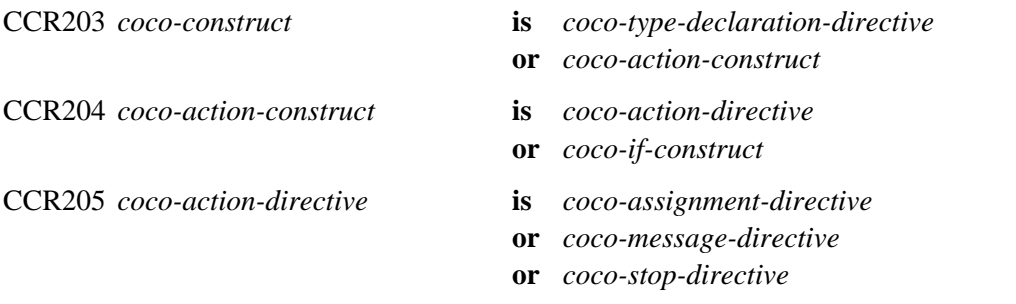

## **Note 2.1**

A coco program is not required to contain any coco directives.

# **3 Constants, source form and text inclusion**

## **3.1 Coco constants**

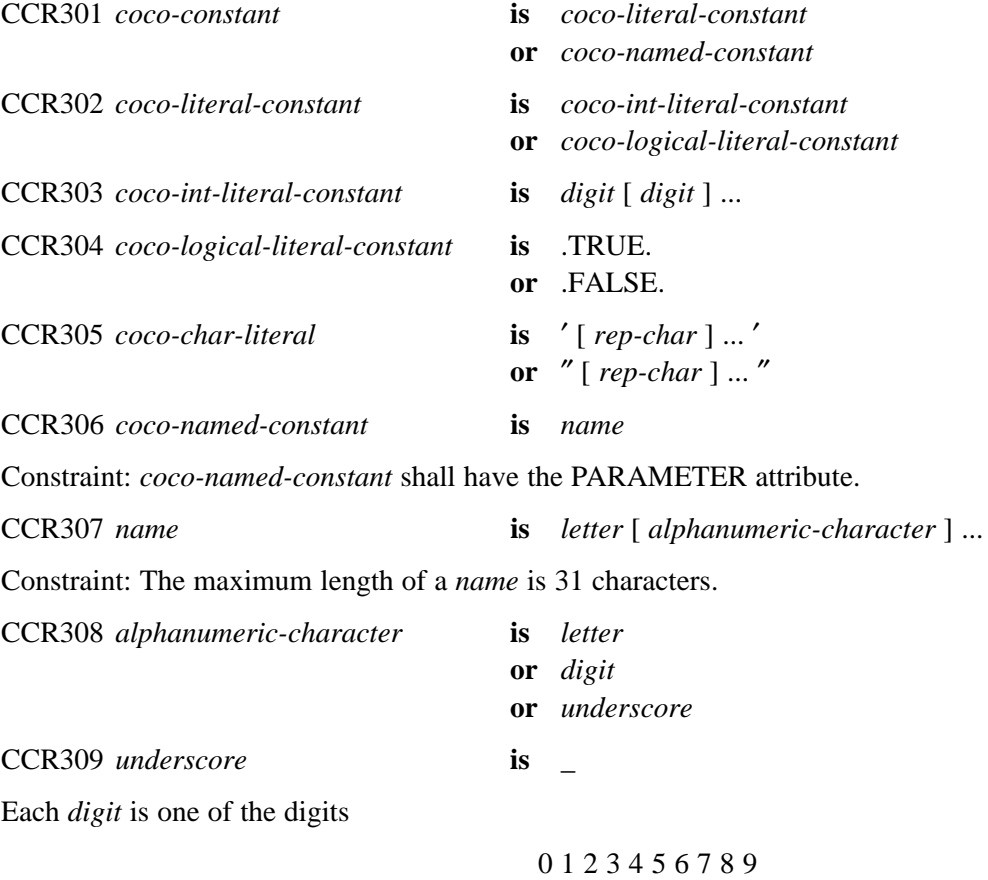

and each *coco-int-literal-constant* is interpreted as a decimal value.

Each *letter* is one of the upper-case letters

## ABCDEFGHIJKLMNOPQRSTUVWXYZ

or one of the lower-case letters

```
abcdefghijklmnopqrstuvwxyz
```
Each *rep-char* is a character in the processor-dependent character set, which includes the letters, the digits, the underscore, the blank, the currency symbol, and the characters

 $= + - * / ( )$ ,.':!"% & ; < > ?

In a coco directive, a lower-case letter is equivalent to the corresponding upper-case letter except in a coco character literal.

The delimiting apostrophes or quotation marks are not part of the value of a coco character literal.

An apostrophe character within a coco character literal delimited by apostrophes is represented by two consecutive apostrophes (without intervening blanks); in this case, the two apostrophes are counted as one character. Similarly, a quotation mark character within a character literal delimited by quotation marks is represented by two consecutive quotation marks (without intervening blanks) and the two quotation marks are

counted as one character.

### **3.2 Coco source form**

A coco program is a sequence of one or more lines, organized as coco directives, coco comment lines (3.2.1) and noncoco lines. A coco directive is a sequence of one or more coco lines. A coco line is a line with the characters ″??″ in character positions 1 and 2. These characters are not part of the coco directive. A noncoco line is a line that does not begin in this way.

A **keyword** is a word that is part of the syntax of a coco directive. Examples of keywords are IF, INTEGER, LOGICAL, and MESSAGE.

A coco comment may contain any character that may occur in a coco character literal. Outside commentary, a coco directive consists of a sequence of coco lexical tokens. Each token is a keyword, a name, a literal constant, an operator (see Table 2), a comma, a parenthesis, an equals sign, or the separator :: .

In coco source, each source line may contain from zero to 132 characters.

In coco source, blank characters shall not appear within coco lexical tokens other than in a coco character literal. Blanks may be inserted freely between tokens to improve readability. A sequence of blank characters outside of a coco character literal is equivalent to a single blank character.

A blank shall be used to separate names, constants, or *coco-char-literal*s from adjacent keywords, names, constants, or *coco-char-literal*s.

Blanks are optional between the following pairs of adjacent coco keywords:

ELSE IF END IF

#### **3.2.1 Coco commentary**

Within a coco directive, the character "!" in any character position initiates a coco comment except when it appears within a coco character literal. The coco comment extends to the end of the source line. If the first nonblank character on a coco line after character positions 1 and 2 is an ″!″, the line is a coco comment line. Coco lines containing only blanks after character positions 1 and 2 or containing no characters after character positions 1 and 2 are also coco comment lines.

#### **Note 3.1**

An example of the use of a coco comment in a coco IF construct (6.2) is:

```
?? IF (DEVELOPING) THEN
?? ! The following output statement was used when
?? ! developing the code
        WRITE(UNIT=*,FMT=*) 'The value of A is', A
?? END IF
```
## **3.2.2 Coco directive continuation**

The character "&" is used to indicate that the current coco directive is continued on the next line that is not a coco comment line. This line shall be a coco line. Coco comment lines shall not be continued; an ″&″ in a coco comment has no effect during coco execution. Comments may occur within a continued coco directive. When

used for continuation, the "&" is not part of the coco directive. After character positions 1 and 2, no coco line shall contain a single "&" as the only nonblank character or as the only nonblank character before an "!" that initiates a coco comment.

## **3.2.2.1 Continuation other than of a coco character literal**

In a coco directive, if an "&" not in a coco comment is the last nonblank character on a line or the last nonblank character before an "!" that initiates a coco comment, the coco directive is continued on the next line that is not a coco comment line. If the first nonblank character after character positions 1 and 2 on the next coco-noncomment line is an " $\&\,\,\,\text{``}$ , the coco directive continues at the next character following the " $\&\,\,\,\text{``}$ "; otherwise, it continues with character position 3 of the next coco-noncomment line.

If a coco lexical token is split across the end of a line, the first nonblank character after character positions 1 and 2 on the first following coco-noncomment line shall be an "&" immediately followed by the successive characters of the split token.

## **Note 3.2**

An example of continuation in a coco type declaration directive (clause 4) is:

```
?? LOGICAL :: TOO_GOOD&
??&_TO_BE_&
?? &TRUE = &
?? ! These six lines contain one coco directive
?? ! and two coco comment lines.
?? .FALSE.
```
## **3.2.2.2 Continuation of a coco character literal**

If a coco character literal is to be continued, the "&" shall be the last nonblank character on the line and shall not be followed by coco commentary. An "&" shall be the first nonblank character after character positions 1 and 2 on the next coco-noncomment line and the coco directive continues with the next character following the ″&″.

## **Note 3.3**

An example of the continuation of a coco character literal in a coco message directive (clause 7) is:

```
?? MESSAGE "DE&
?? &F&
?? &INE VALID 'SYSTEM' VALUE" ! 3 lines, 1 coco directive
```
## **3.2.3 Coco directives**

If a coco directive has one or more continuation lines, every line from the start of the coco directive until the end of the coco directive shall be a coco line. A coco directive shall not have more continuation lines than the number permitted for free source form in Part I.

## **Note 3.4**

In the following extract from a coco program, all the coco lines are coco directives. This extract permits a segment of code to be adapted according to whether the compiler is more efficient with array section syntax or with loop syntax.

```
?? LOGICAL :: USE_SECTIONS
 . . .
?? IF (USE_SECTIONS) THEN
    A(1:10,1:10) = B(1:10,1:10) + C(1:10,1:10)?? ELSE
    DO J = 1, 10DO I = 1, 10A(I,J) = B(I,J) + C(I,J) ENDDO
     ENDDO
?? ENDIF
```
## **3.3 Source text inclusion**

Additional text may be incorporated into the source text of a coco program during coco execution. This is accomplished with the coco INCLUDE line, which has the form

```
?? INCLUDE coco-char-literal
```
with the characters "??" in character positions 1 and 2.

A coco INCLUDE line shall appear on a single source line; it shall be the only nonblank text on this line other than an optional trailing comment.

The effect of the execution of a coco INCLUDE line is as if the coco INCLUDE line were replaced by the coco comment of the form

??! INCLUDE *coco-char-literal*

followed by the referenced source text, followed by the coco comment of the form

??! END INCLUDE *coco-char-literal*

during coco processing. The inserted comments shall be identical to the coco INCLUDE line apart from the insertion of the two characters "! " or the six characters "! END " starting in character position 3.

A coco INCLUDE line in a coco FALSE block (6.2.2) is not expanded. Included text may contain any source text, including additional coco INCLUDE lines; such nested coco INCLUDE lines are similarly replaced with comments and the specified source text. The maximum depth of nesting of any nested coco INCLUDE lines is processor dependent. Inclusion of the source text referenced by a coco INCLUDE line shall not, at any level of nesting, result in inclusion of the same source text.

When a coco INCLUDE line is resolved, the first included line shall not be a coco continuation line and the last included line shall not be a coco line that is continued. Each coco directive that is a *coco-else-if-directive, coco-else-directive,* or *coco-end-if-directive* shall appear in the same source text as the matching *coco-if-then-directive.*

The interpretation of *coco-char-literal* is processor dependent. An example of a possible valid interpretation is

that *coco-char-literal* is the name of a file that contains the source text to be included.

### **Note 3.5**

The following example shows the use of a coco construct to allow for different naming conventions for coco INCLUDE files on different systems:

```
?? IF (SYSTEM == DOS) THEN
?? INCLUDE "C:\mydir\myfile.txt"
?? ELSEIF (SYSTEM == UNIX) THEN
?? INCLUDE "/mydir/myfile.txt"
?? ENDIF
```
and might yield the following output:

```
!?? IF (SYSTEM == DOS) THEN
!??! INCLUDE "C:\mydir\myfile.txt"
OPEN(UNIT=10,FILE="C:\mydir\myfile.dat")
!??! END INCLUDE "C:\mydir\myfile.txt"
!?? ELSEIF (SYSTEM == UNIX) THEN
!?? INCLUDE "/mydir/myfile.txt"
!?? ENDIF
```
## **Note 3.6**

The fact that coco processing affects which coco INCLUDE lines are resolved means that it may be unreasonably difficult to check the coco syntax of a program without actually executing it. This is the reason for all coco directives being treated as executable.

# **4 Coco type declaration directives**

A **named coco data object** is a constant or is a variable. An object with the PARAMETER attribute is a constant and has a value that does not change. An object without the PARAMETER attribute is a variable and is undefined or has a value; during execution of a coco program, the value of a variable may change.

Every coco data object has a type. The type of a named data object, and possibly the PARAMETER attribute, is specified by the execution of a type declaration directive. The initial value of a coco variable is undefined unless it is given an initial value by *coco-initialization*.

CCR401 *coco-type-declaration-directive* **is** *coco-type-spec* [ , PARAMETER ] :: *coco-entity-decl-list*

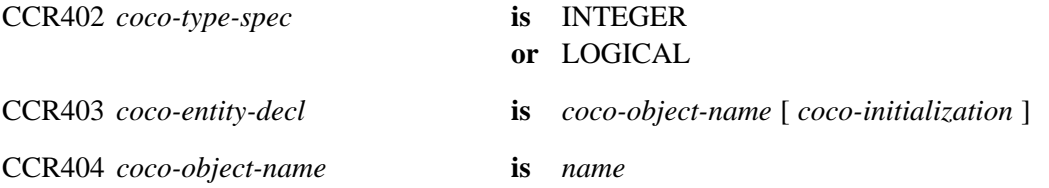

**8 23rd October 1997**

- Constraint: A *coco-object-name* declared in an executed *coco-type-declaration-directive* shall not be the same as any other *coco-object-name* in its *coco-type-declaration-directive* or any other executed *coco-typedeclaration-directive,* except that a *coco-object-name* declared in an executed *coco-type-declaration-directive* in a *coco-program* may be the same as a *coco-object-name* declared in its *coco-set-file.*
- Constraint: *coco-object-name* shall be declared in an executed *coco-type-declaration-directive* before appearing in any other executed coco directive.
- CCR405 *coco-initialization* **is** = *coco-initialization-expr*
- Constraint: In an executed *coco-type-declaration-directive,* the types of the *coco-initialization-expr* and the *coco-type-spec* shall either both be integer or both be logical.
- Constraint: In an executed *coco-type-declaration-directive,* if the PARAMETER attribute is specified, a *coco-initialization* shall appear for every *coco-object-name.*

## **Note 4.1**

Examples of coco type declaration directives are:

```
?? INTEGER, PARAMETER :: F77 = 1, F90 = 2
?? INTEGER, PARAMETER :: F95 = 3, F2000 = 4
?? INTEGER :: FORTRAN_LEVEL = F95
?? LOGICAL :: DEBUG_PROCEDURE_ENTRY_EXIT
```
## **Note 4.2**

Although a *coco-object-name* must be declared in an executed *coco-type-declaration-directive* before appearing in any other executed coco directive, there is no requirement that all coco type declaration directives appear before other directives.

# **5 Coco variables, expressions and assignment directive**

## **5.1 Coco variables**

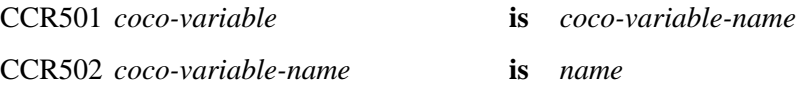

Constraint: *coco-variable-name* shall not have the PARAMETER attribute.

## **5.2 Coco expressions**

### **5.2.1 Coco primary**

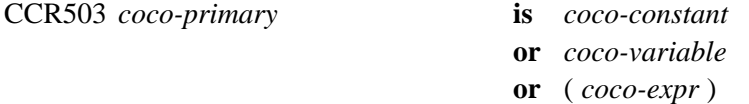

Constraint: A *coco-variable* shall be defined (8.2) before appearing as a *coco-primary.*

## **5.2.2 Level-1 expressions**

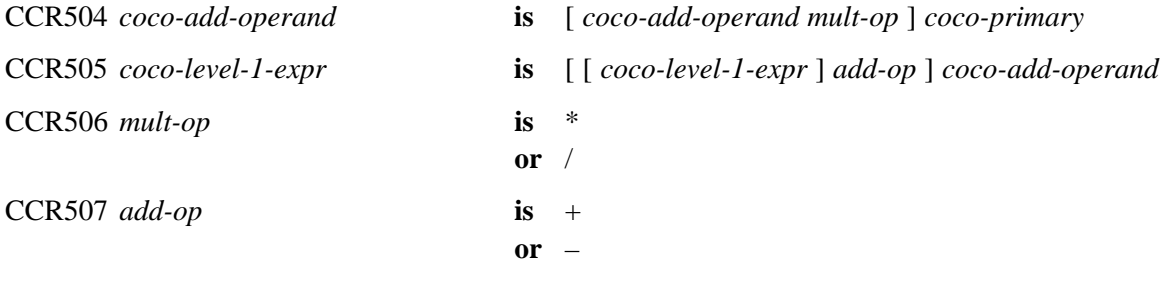

## **5.2.3 Level-2 expressions**

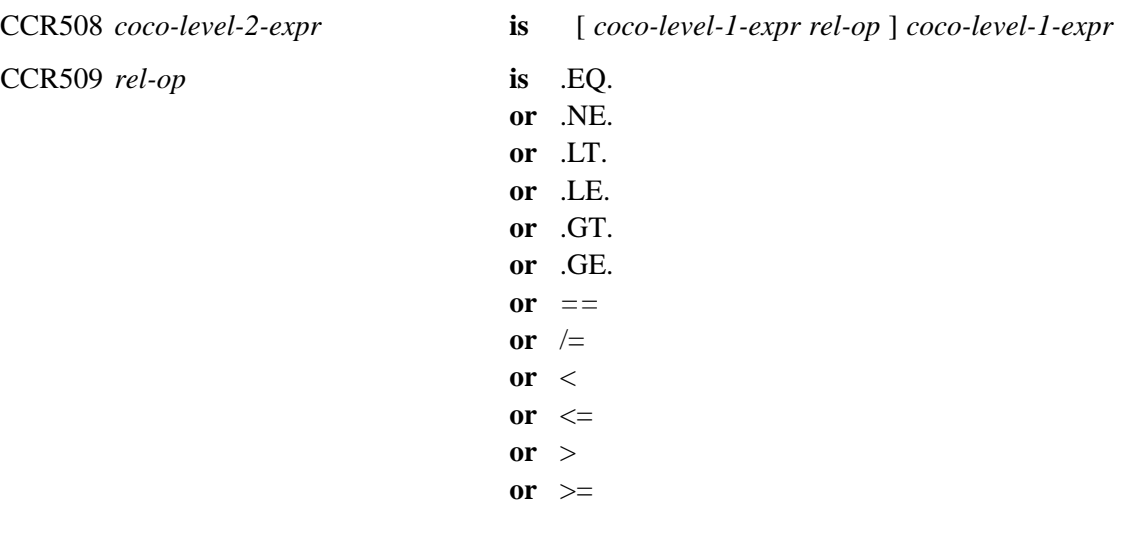

## **5.2.4 Level-3 expressions**

- 
- CCR510 *coco-and-operand* **is** [ *not-op* ] *coco-level-2-expr*
- CCR511 *coco-or-operand* **is** [ *coco-or-operand and-op* ] *coco-and-operand*
- CCR512 *coco-equiv-operand* **is** [ *coco-equiv-operand or-op* ] *coco-or-operand*
- CCR513 *coco-level-3-expr* **is** [ *coco-level-3-expr equiv-op* ] *coco-equiv-operand*
- CCR514 *not-op* **is** .NOT.
- CCR515 *and-op* **is** .AND.
- CCR516 *or-op* **is** .OR.
- CCR517 *equiv-op* **is** .EQV.
	- **or** .NEQV.

### **5.2.5 General form of a coco expression**

CCR518 *coco-expr* **is** *coco-level-3-expr*

#### **Note 5.1**

An example of the use of a coco expression is:

?? IF (VERSION\*100+RELEASE > 402) THEN

### **5.3 Data type and value of a coco expression**

The data type of a coco expression is either integer or logical. The data type of the operands of an operator shall be as specified in Table 1 and the type of the result is as specified in Table 1.

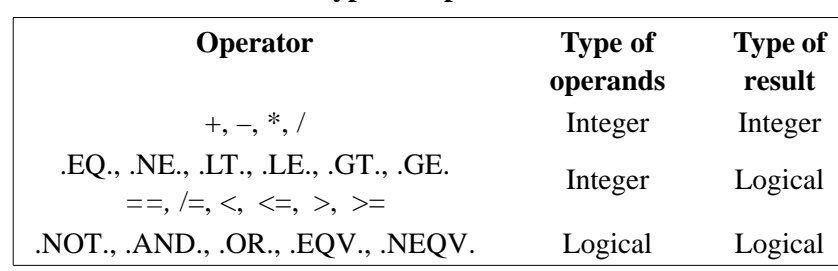

## **Table 1 – Types of operands and results**

CCR519 *coco-logical-expr* **is** *coco-expr*

Constraint: *coco-logical-expr* shall be of type logical.

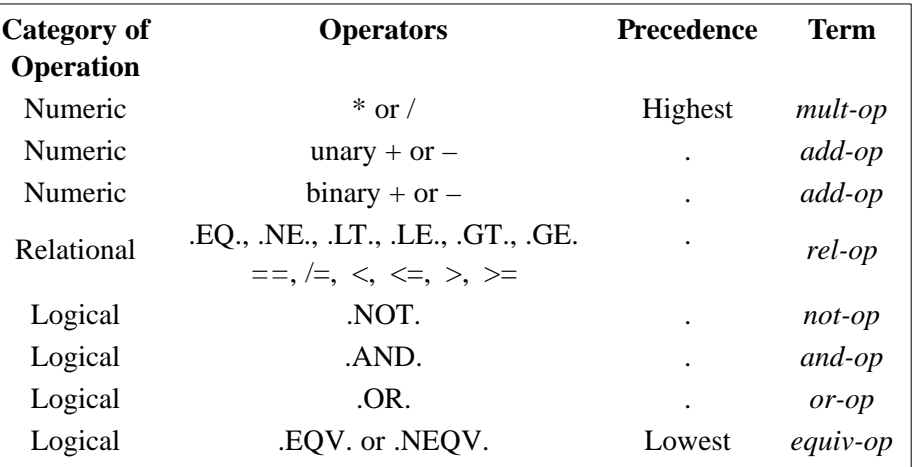

## **Table 2 – Categories of operations and relative precedences**

#### **Note 5.2**

There is a precedence among the operations implied by the general form in 5.2, which determines the order in which the operands are combined, unless the order is changed by the use of parentheses. This precedence order is summarized in Table 2.

The value of a coco expression shall be determined by interpreting each operation as specified in Tables 3, 4, and 5. The result of a division is the integer closest to the mathematical quotient and between zero and the mathematical quotient inclusively.

| <b>Operator</b> | <b>Representing</b> | Use of      | Interpretation            |
|-----------------|---------------------|-------------|---------------------------|
|                 |                     | operator    |                           |
| 7               | Division            | $x_1/x_2$   | Divide $x_1$ by $x_2$     |
| $\ast$          | Multiplication      | $x_1 * x_2$ | Multiply $x_1$ by $x_2$   |
|                 | Subtraction         | $x_1 - x_2$ | Subtract $x_2$ from $x_1$ |
|                 | Negation            | $-x_{2}$    | Negate $x_2$              |
| $^{+}$          | Addition            | $x_1 + x_2$ | Add $x_1$ and $x_2$       |
| $^{+}$          | Identity            | $+x_2$      | Same as $x_2$             |

**Table 3 – Interpretation of the numeric operators**

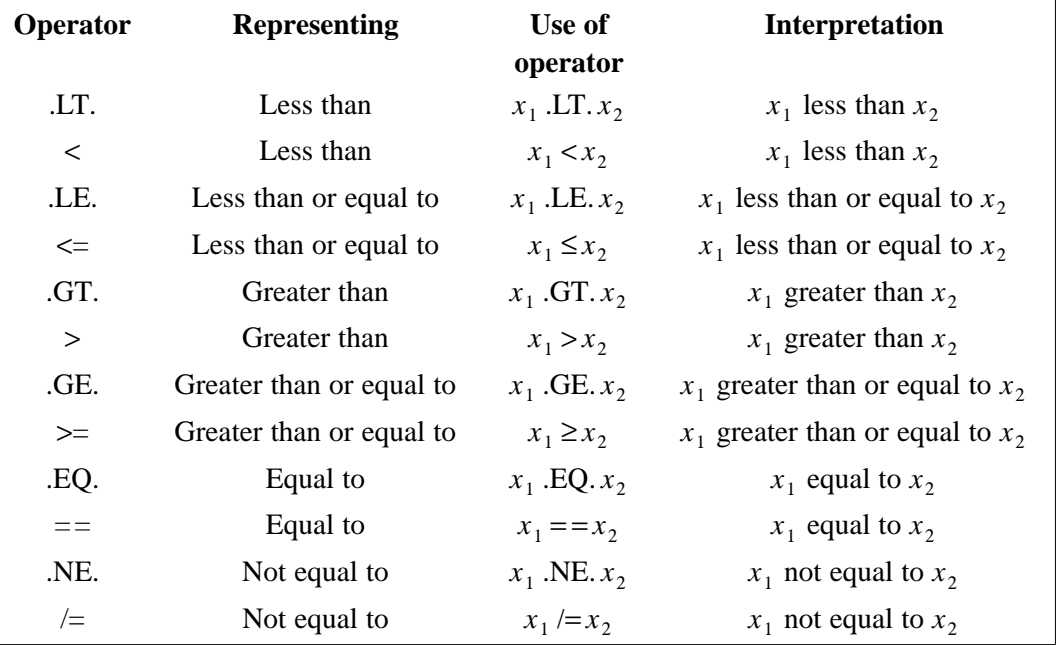

### **Table 4 – Interpretation of relational operators**

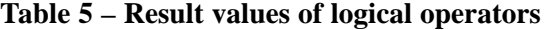

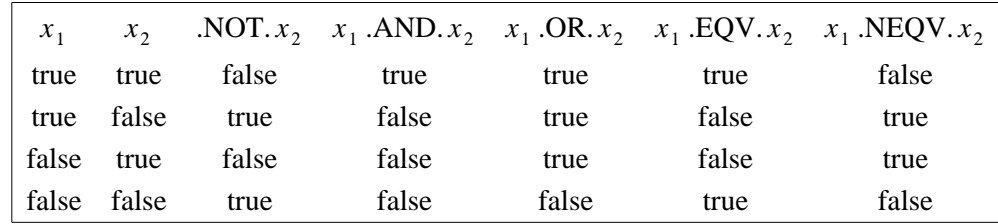

### **5.4 Coco initialization expression**

Execution of a coco directive containing *coco-initialization* causes the evaluation of the expression *coco-initialization-expr* and, unless already defined by the SET file (clause 9), the definition of the coco object with the resulting value.

CCR520 *coco-initialization-expr* **is** *coco-expr*

Constraint: Every primary of a *coco-initialization-expr* in the *coco-initialization* for an executed *coco-type-declaration-directive* that specifies the PARAMETER attribute shall be a *coco-constant* or a *coco-initialization-expr* enclosed in parentheses.

#### **Note 5.3**

Note that coco variables with defined values are permitted in a *coco-initialization-expr* for a coco variable.

#### **5.5 Coco assignment directive**

A coco variable may be defined or redefined by execution of a coco assignment directive.

CCR521 *coco-assignment-directive* **is** *coco-variable* = *coco-expr*

In a coco assignment directive, the types of *coco-variable* and *coco-expr* shall either both be integer or both be logical. Execution of a coco assignment causes the evaluation of the expression *coco-expr* and the definition of *coco-variable* with the resulting value. The execution of the coco assignment shall have the same effect as if the evaluation of all operations in *coco-expr* occurred before *coco-variable* is defined by the coco assignment.

#### **Note 5.4**

Examples of coco assignment directives are:

```
?? DEBUG_LEVEL = DEBUG_LEVEL + 1
?? IS COMPANY X MACHINE = (SYSTEM == SYS E) .OR. &
?? & (SYSTEM == SYS_F)
?? PROJECT LEVEL = VERSION + LATEST RELEASE
```
# **6 Coco execution control and conditional compilation**

The execution sequence and conditional compilation are controlled by coco IF constructs.

## **6.1 Coco blocks**

A coco block is a sequence of coco directives, coco comment lines, coco INCLUDE lines, and noncoco lines that are treated as a unit.

CCR601 *coco-block* **is** [ *pp-input-item* ] ...

Coco IF constructs may be used to control which noncoco lines of a coco program are copied unchanged to the coco output.

## **6.2 Coco IF construct**

The coco IF construct marks at most one of its constituent coco blocks as its coco TRUE block. Any remaining coco blocks are coco FALSE blocks. Each noncoco line is copied unchanged to the coco output unless it lies in a coco FALSE block at any level of nesting.

## **6.2.1 Form of the coco IF construct**

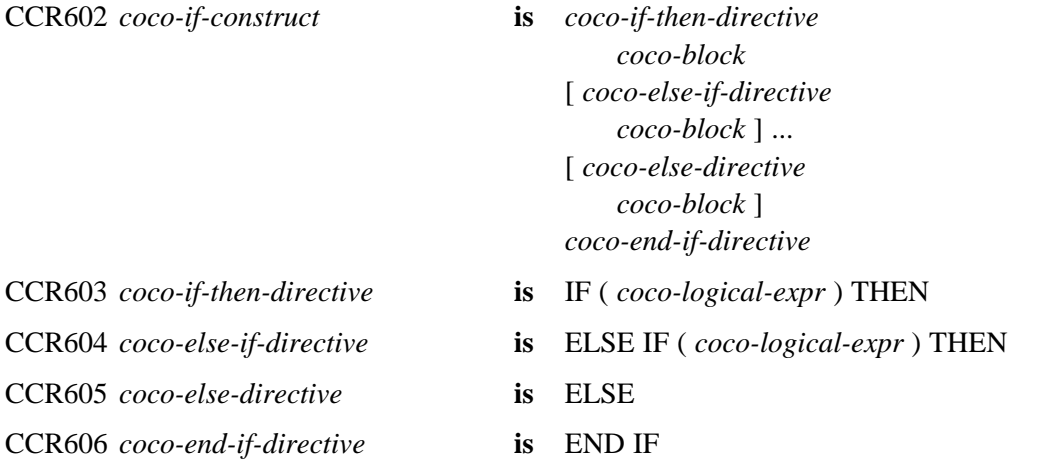

## **Note 6.1**

An example of two coco IF constructs, one nested within the other, is:

```
?? IF (IS_COMPANY_X_MACHINE) THEN
?? IF (FORTRAN_LEVEL == F95) THEN
       PURE FUNCTION GET_RABBIT_WEIGHT(A_RABBIT) RESULT(WEIGHT)
         TYPE (RABBIT), INTENT(IN) :: A_RABBIT
?? ELSEIF (FORTRAN_LEVEL == F90) THEN
       FUNCTION GET_RABBIT_WEIGHT(A_RABBIT) RESULT(WEIGHT)
        TYPE (RABBIT) :: A_RABBIT
?? ELSE
?? MESSAGE "Company X does not have a FORTRAN 77 product"
?? STOP
?? ENDIF
?? ELSE
        FUNCTION GET RABBIT WEIGHT() RESULT(WEIGHT)
?? ENDIF
```
## **6.2.2 Execution of an IF construct**

At most one of the coco blocks in the coco IF construct is selected as a coco TRUE block. If there is a coco ELSE directive in the construct, exactly one of the coco blocks in the construct will be selected as a coco TRUE block. The coco logical expressions are evaluated in the order of their appearance in the construct until a true value is found or a coco ELSE directive or coco END IF directive is encountered. If a true value or a coco ELSE directive is found, the coco block immediately following is selected as a coco TRUE block, the TRUE block is executed, and this completes the execution of the construct. All other blocks of the construct are coco FALSE blocks. The coco logical expressions in any remaining coco ELSE IF directives of the coco IF

construct are not evaluated. If none of the evaluated expressions are true and there is no coco ELSE directive, the execution of the construct is completed without the selection of any coco block within the construct as a coco TRUE block.

Any coco IF constructs nested within a coco TRUE block are treated similarly.

Execution of a coco END IF directive has no effect.

#### **Note 6.2**

An example of declaring a coco variable and referencing a module inside a coco IF construct is:

```
?? IF (MACHINE==BIG) THEN
?? INTEGER :: CHIPS = 3
     USE MODULE_FOR_BIG
?? ELSE
?? INTEGER :: CHIPS = 1
     USE MODULE_FOR_SMALL
?? ENDIF
```
#### **6.2.2.1 Processing a coco TRUE block**

Source lines contained in a coco TRUE block are processed by the coco processor.

#### **6.2.2.2 Processing a coco FALSE block**

Coco directives in a coco FALSE block are not executed. Source lines contained in a coco FALSE block are omitted from the coco output or are converted to Fortran comments and are not otherwise processed by the coco processor. Coco directives in FALSE blocks shall be in accord with the syntax rules, but have no effect and need not satisfy the constraints.

#### **Note 6.3**

Coco directives in a FALSE block are required to be in accord with the syntax rules in order that the end of the block is recognizable when the block has coco IF constructs nested within it.

# **7 Coco message and stop directives**

CCR701 *coco-message-directive* **is** MESSAGE [ *coco-output-item-list* ]

CCR702 *coco-output-item* **is** *coco-expr*

**or** *coco-char-literal*

Execution of a coco MESSAGE directive makes the *coco-output-item-list,* if any, available in a processor-dependent manner.

## **Note 7.1**

Here is an example of the use of a coco message directive:

```
?? IF (SYSTEM == DOS) THEN
       OPEN(10, "C:\mydir\myfile.txt")
?? ELSEIF (SYSTEM == UNIX) THEN
       OPEN(10, "/mydir/myfile.txt")
?? ELSE
?? MESSAGE "system = ", SYSTEM
?? ENDIF
```
CCR703 *coco-stop-directive* **is** STOP

Execution of a coco STOP directive halts coco execution. At the time of execution of a coco STOP directive, the fact that coco execution was halted by the execution of a coco STOP directive is available in a processor-dependent manner.

## **Note 7.2**

An example of using the coco MESSAGE directive and the coco STOP directive for error reporting is:

```
?? IF (MACHINE==BIG) THEN
?? INTEGER :: CHIPS = 3
     USE MODULE_FOR_BIG
?? ELSEIF (MACHINE==SMALL) THEN
?? INTEGER :: CHIPS = 1
     USE MODULE_FOR_SMALL
?? ELSE
?? MESSAGE "SET MACHINE TO EITHER BIG OR SMALL"
?? MESSAGE "MACHINE = ", MACHINE
?? MESSAGE "PREPROCESSING ERROR. HALTING! "
?? STOP ! FATAL ERROR. HALT COCO EXECUTION
?? ENDIF
```
# **8 Scope and definition of coco variables**

### **8.1 Scope of coco variables**

Coco variables have the scope of the coco program in which they are declared.

## **8.2 Events that cause coco variables to become defined**

Coco variables become defined as follows:

- (1) Execution of a coco assignment directive causes the coco variable that precedes the equals to become defined.
- (2) Execution of a coco initialization for a coco variable in a coco type declaration directive causes the variable to become defined, unless already defined by the SET file (clause 9).

# **9 The coco SET file**

The coco SET file provides a method of

- (1) controlling the way coco directive lines and lines in a coco FALSE block are represented in the coco output;
- (2) documenting the value of a coco constant outside the coco program;
- (3) assigning an initial value to a coco variable (CCR501);
- (4) overriding the initial value assigned to a coco variable in a coco initialization expression (CCR520).

The mechanism for associating a particular SET file with a coco program or specifying that there is no SET file is processor dependent.

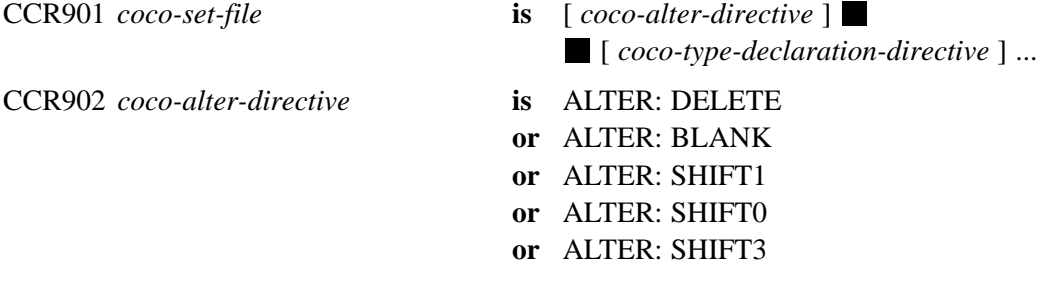

Constraint: A named constant declared in the *coco-set-file* shall be declared as a constant with the same type and value in an executed coco directive in the coco program.

Constraint: A coco variable declared in the *coco-set-file* shall be given an initial value in its type declaration directive and shall be declared with the same type in an executed coco directive in the coco program.

The coco SET file is executed before execution of the coco program. The initial value of a coco variable declared in the coco SET file is that in the SET file; any initial value in the coco program has no effect.

If *coco-alter-directive* is present, coco lines and lines in a coco FALSE block in the coco program are treated thus:

DELETE they are deleted,

- BLANK they are converted to blank lines,
- SHIFT1 they are converted to a line with a "!" in character position 1, followed by the original source line shifted one position to the right; the processor shall issue a warning if any resulting line has more than 132 characters,
- SHIFT0 they are converted to a line with a "!" in character position 1, followed by the characters starting from character position 2 of the original source line, or
- SHIFT3 they are converted to a line with a  $\frac{n!}{\cdot}$  in character positions 1 to 3, followed by the original source line shifted three positions to the right; the processor shall issue a warning if any resulting line has more than 132 characters.

Unless DELETE or BLANK is specified, lines of the coco SET file are converted to comments by the same rules and are appended at the end of the output following a comment formed by applying the rule to the coco line

?? This was produced using the following SET file

If there is no SET file or if the SET file is empty, this will be the final line of the output.

If there is no *coco-alter-directive,* the behaviour is as for SHIFT3.

#### **Note 9.1**

All the options except DELETE preserve the line numbers, apart from the effects of INCLUDE. This is the reason for placing a representation of the SET file at the end of the output, rather than at the beginning.

## **Note 9.2**

For example, the following coco SET file:

```
?? ALTER: SHIFT3
?? INTEGER, PARAMETER :: DOS = 1
?? INTEGER :: SYSTEM = DOS
```
will lead to a use of the module DOS\_MODULE in the following coco program:

```
?? INTEGER, PARAMETER :: DOS = 1, MAC = 2, UNIX = 3, OTHER = 4
?? INTEGER :: SYSTEM = UNIX
?? IF (SYSTEM==DOS) THEN
       USE DOS_MODULE
?? ELSEIF (SYSTEM==UNIX) THEN
       USE UNIX_MODULE
?? ENDIF
       . . .
```
and the following output:

```
!?\geq ?? INTEGER, PARAMETER :: DOS = 1, MAC = 2, UNIX = 3, OTHER = 4
!?>?? INTEGER :: SYSTEM = UNIX
!?>?? IF (SYSTEM==DOS) THEN
      USE DOS_MODULE
!?>?? ELSEIF (SYSTEM==UNIX) THEN
!?> USE UNIX_MODULE
!?>?? ENDIF
       . . .
!?>?? This was produced using the following SET file
!?>?? ALTER: SHIFT3
!?>?? INTEGER, PARAMETER :: DOS = 1
!?>?? INTEGER :: SYSTEM = DOS
```
### **Note 9.3**

Provided the coco program has no include lines and no lines that commence with !?>, the following Fortran program can be used to restore the coco program from its SHIFT3 coco output:

```
PROGRAM RESTORE
   CHARACTER(LEN=135) :: LINE
 D<sub>O</sub>READ(*, '(A)')LINEIF (LINE(1:3) == ' != ) LINE(1:132) = LINE(4:135) IF (LINE== &
        '?? This was produced using the following SET file' &
        ) EXIT
    WRITE(*,' (A)')LINE(1:LEN_TRIM(LINE)) END DO
END PROGRAM RESTORE
```
#### **Note 9.4**

The reason for the strict rules for the matching of declarations in the SET file and the coco program is to ensure that the coco program is complete, apart from the initialization of those variables that control which alternative is constructed, and that the SET file accords with it. For instance, if a name is misspelled in the SET file, this will be diagnosed by the system unless the misspelled name happens to be that of another coco object with matching properties.

#### **Note 9.5**

A large program is usually presented to the processor in parts of a manageable size. In this case, each part will need a coco SET file, and must obey the rules of this standard with respect to execution of duplicated coco type declarations. A single SET file may be employed for all the parts. If different SET files are employed and the parts do not use distinct sets of coco names, merging such parts to be executed as a whole with a single merged SET file will require some editing.

# **Annex A: Examples**

This annex includes two examples illustrating the use of facilities conformant with this part of ISO/IEC 1539.

The first example uses conditional compilation to facilitate the editing of a large block comment.

The second example uses conditional compilation to provide debugging information upon entering and exiting procedures. The example intentionally has a programming bug in it. Note that the conditional compilation directives in this example could be automatically generated.

Each example contains a conditional compilation program and a SET file.

### **Initial text**

```
! EXAMPLE 1 shows a possible shift file for output
?? IF (.FALSE.) THEN
```
One convenient use of conditional compilation is the ability to write large comments that span across many lines without requiring each line to start with a "!". Since conditional compilation can be asked to convert these to comments, this whole paragraph can be written and modified without the overhead of making sure that each line is a Fortran comment.

One can imagine this use of conditional compilation for header comments preceding Fortran program units.

?? ENDIF

#### **Execution with a SET file consisting of the single line**

?? ALTER: SHIFT3

#### **will yield the following output:**

```
! EXAMPLE 1 shows a possible shift file for output
!?>?? IF (.FALSE.) THEN
!?>
!?>One convenient use of conditional compilation is the ability to write
!?>large comments that span across many lines without requiring each line
!?>to start with a "!". Since conditional compilation can be asked to
!?>convert these to comments, this whole paragraph can be written and
!?>modified without the overhead of making sure that each line is a
!?>Fortran comment.
!?>
!?>One can imagine this use of conditional compilation for header
!?>comments preceding Fortran program units.
!?>
!?>?? ENDIF
!?>?? This was produced using the following SET file
!?>?? ALTER: SHIFT3
```
#### **Initial text**

```
! EXAMPLE 2 shows a possible short file for output
?? LOGICAL :: DEBUG_PROC_NAME = .FALSE.
?? LOGICAL :: DEBUG_PROC_ARGS = .FALSE.
?? ! Make sure to debug the procedure name if debugging the arguments
?? DEBUG_PROC_NAME = DEBUG_PROC_NAME .OR. DEBUG_PROC_ARGS
SUBROUTINE INTSWAP (LEFT, RIGHT)
   INTEGER, INTENT(INOUT) :: LEFT, RIGHT
   INTEGER :: WRONG
?? IF (DEBUG_PROC_NAME) THEN
   PRINT *, "Entering IntSwap"
?? ENDIF
?? IF (DEBUG_PROC_ARGS) THEN
    PRINT *, " IntSwap(in):left = ", LEFT
   PRINT *, " IntSwap(in):right = ", RIGHT
?? ENDIF
    WRONG = RIGHT
   LEFT = RIGHT
   RIGHT = WRONG
?? IF (DEBUG_PROC_ARGS) THEN
   PRINT *, " IntSwap(out):left = ", LEFT
   PRINT *, " IntSwap(out):right = ", RIGHT
?? ENDIF
?? IF (DEBUG_PROC_NAME) THEN
    PRINT *, "Exiting IntSwap"
?? ENDIF
ENDSUBROUTINE INTSWAP
```
#### **Execution with a SET file consisting of the single line**

```
?? ALTER: DELETE
```
#### **will yield the following output:**

```
! EXAMPLE 2 shows a possible short file for output
SUBROUTINE INTSWAP (LEFT, RIGHT)
   INTEGER, INTENT(INOUT) :: LEFT, RIGHT
   INTEGER :: WRONG
   WRONG = RIGHT
   LEFT = RIGHT
   RIGHT = WRONG
ENDSUBROUTINE INTSWAP
```